**Выявляем больше, управляем лучше! Искусственный интеллект в IDS NS и новые сценарии централизованного управления в IDS MC**

TeXH<sup>o</sup> infotecs

**ТЕХНИЧЕСКАЯ КОНФЕРЕНЦИЯ** 

Светлана Старовойт

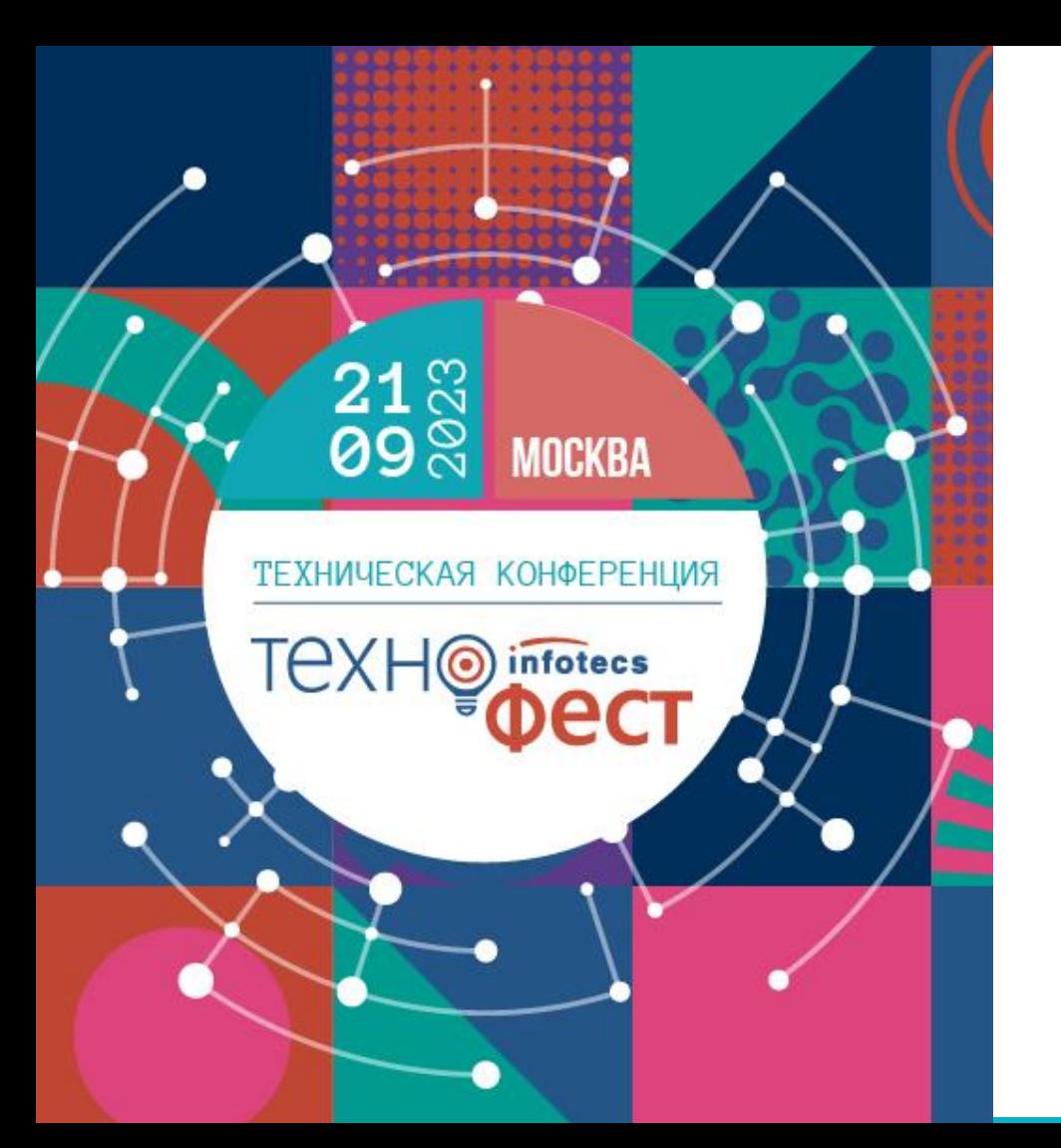

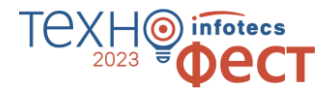

Напомню о некоторых важных и полезных функциях в продуктах

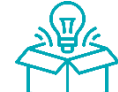

Расскажу об основных изменениях в новых версиях

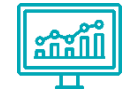

Покажу новые сценарии управления в IDS MC

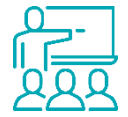

Покажу работу нейросети по выявлению аномальных объемов трафика в IDS NS

## **Решение ViPNet TDR**

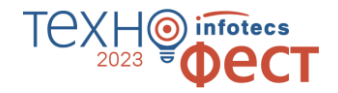

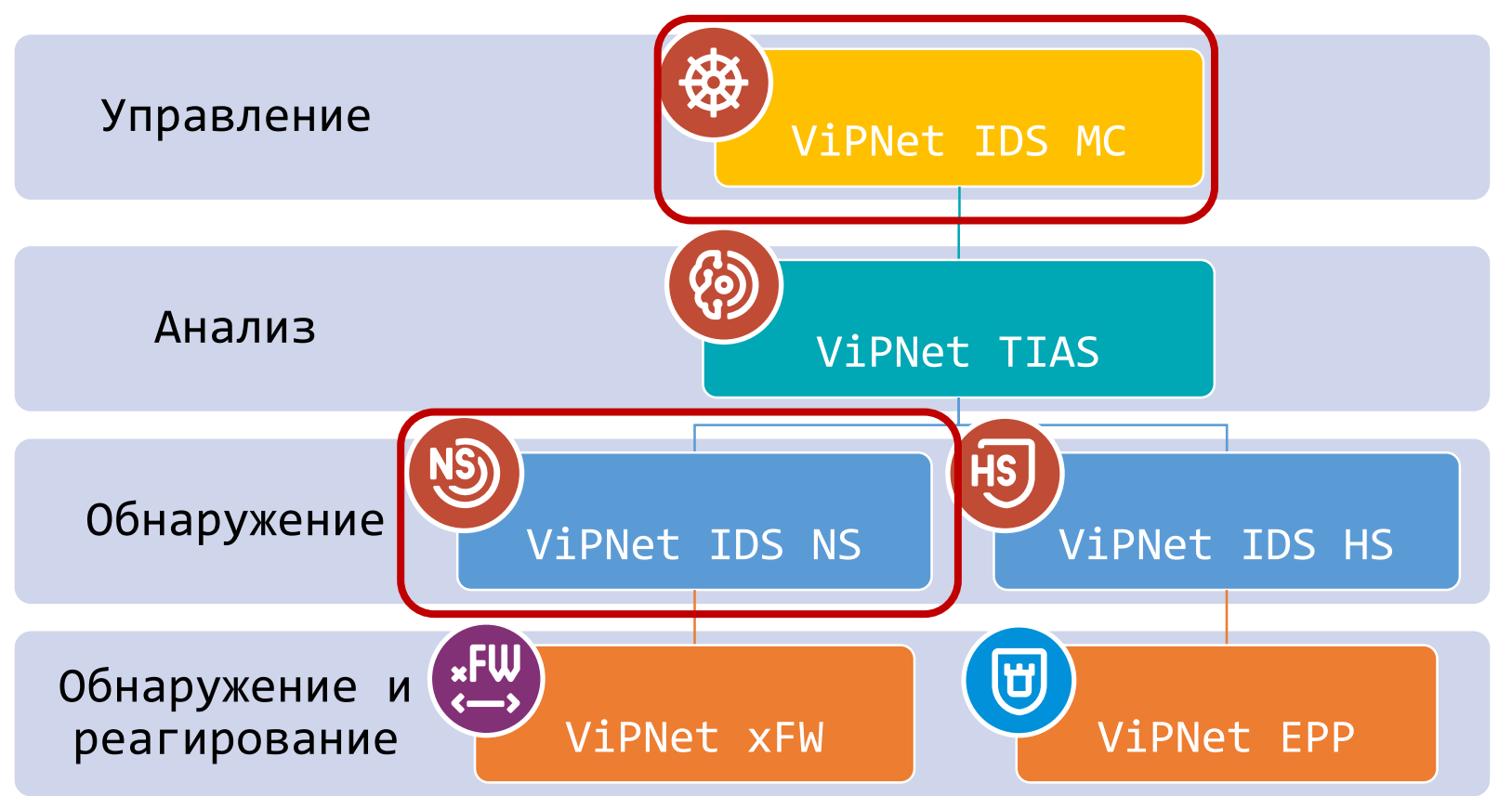

# **ViPNet IDS 3**

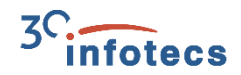

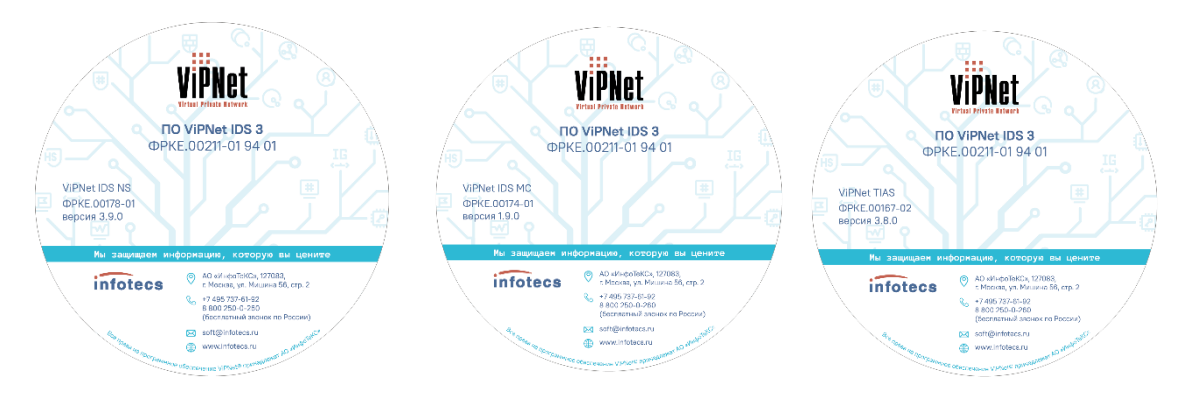

Полный комплект для первичной поставки и обновления!

#### Комплект ПО и документации на компоненты

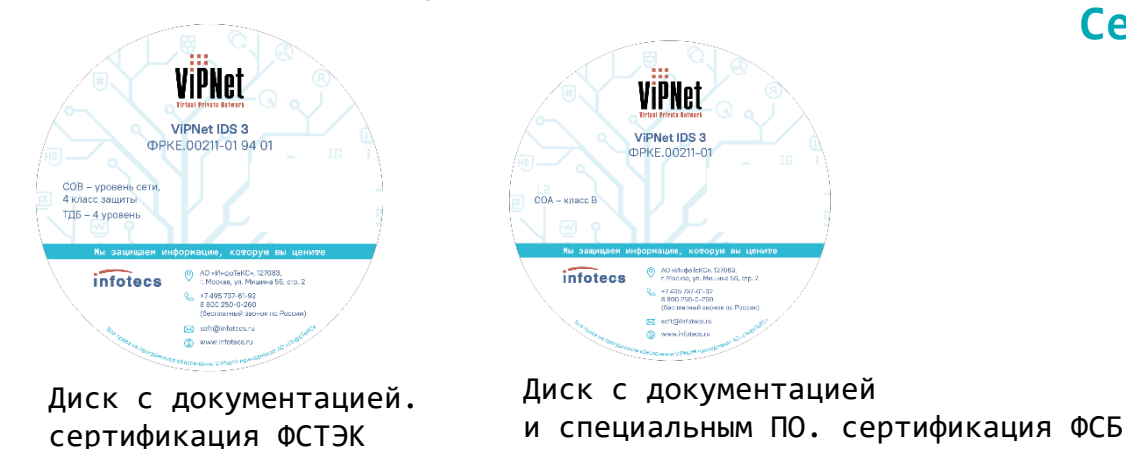

#### **Сертифицированные версии:**

- o ViPNet IDS NS 3.9
- o ViPNet TIAS 3.8
- o ViPNet IDS MC 1.9

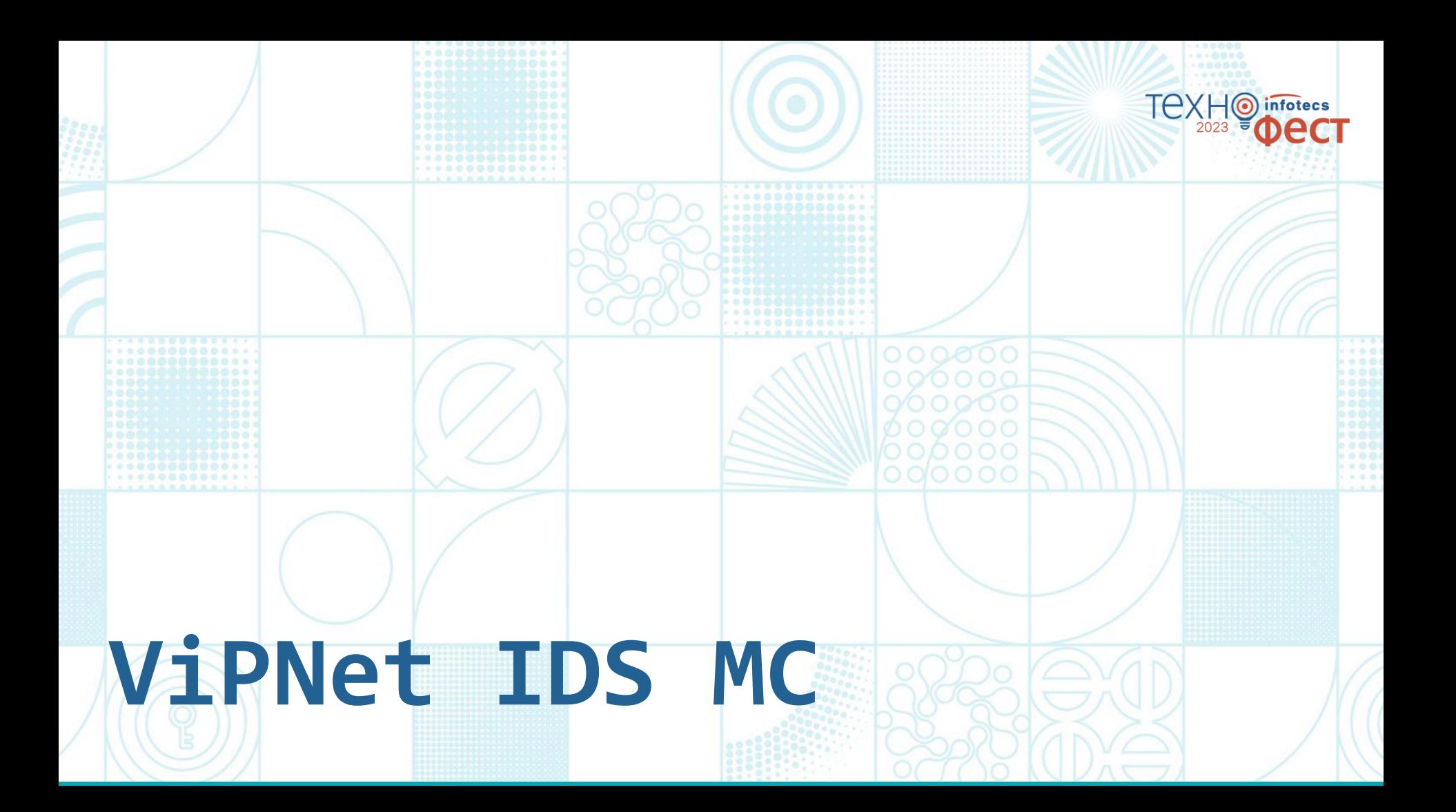

# **ViPNet IDS MC**

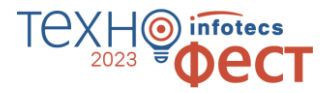

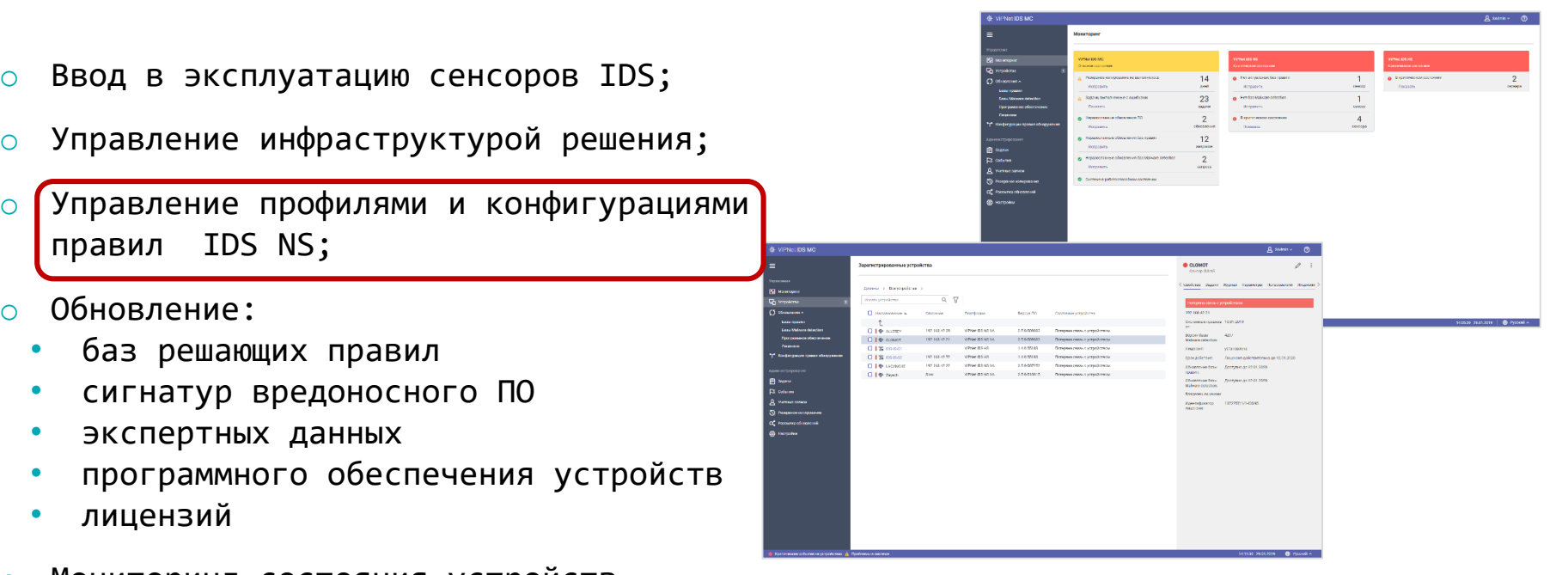

Мониторинг состояния устройств

https://infotecs.ru/webinars/archive/bystroe-razvorachivanie-i-vvod-v-ekspluatatsiyu-resheniyavipnet-tdr.html

## **Профили VS конфигурации**

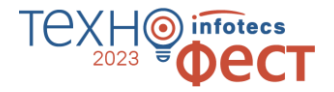

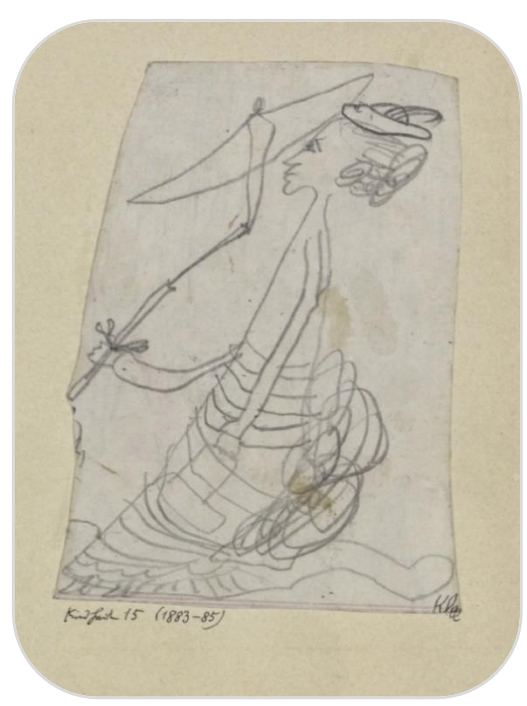

Пауль Клее. Дама с зонтиком Пауль Клод Моне. Дама с зонтиком

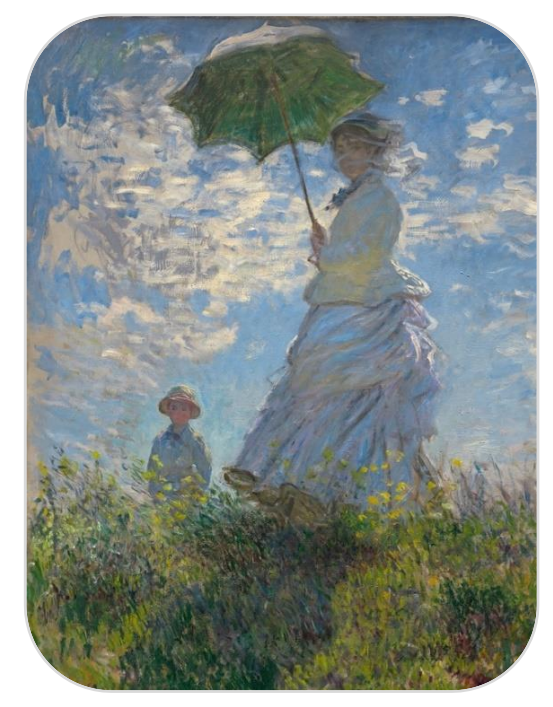

#### **Оптимально** Снижение нагрузки на сенсор **Сложно** Есть квалифицированные специалисты, которые понимают что делают o Адаптированные правила специалистов; тонкой настройки **Грубо** Может быть много ложноположительных срабатываний работы сенсоров **профили**

**конфигурации**

## **Когда что использовать?**

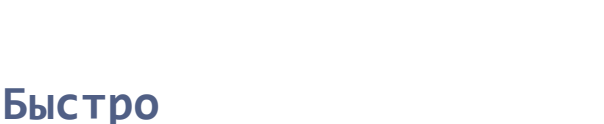

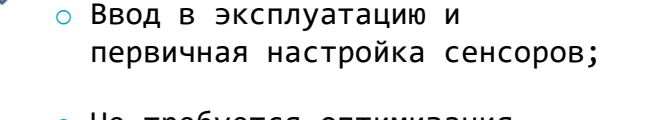

o Не требуется оптимизация

### **Просто**

- o Нет квалифицированных
- o Типичный трафик не требующий

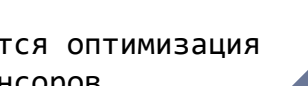

- **Точно**
- o Меньше ложно-положительных срабатываний;

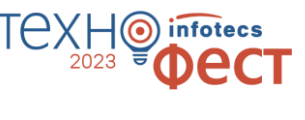

8

# **ViPNet IDS MC 1.9**

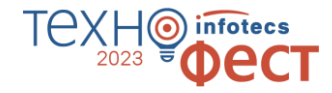

**Обновление пользовательских БРП**

- загрузка только актуальных обновлений;
- o централизованное распространение пользовательских БРП

**Подключение работающего TIAS к IDS MC** передача с TIAS в IDS MC информации об инфраструктуре и подключенных устройствах

**Обмен информацией об инфраструктуре между IDS MC** Инфраструктура, заведенная в IDS MC сервис-провайдера передается в IDS MC заказчика

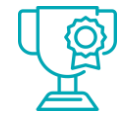

### **Основные улучшения и новые возможности**

# **И другие улучшения**

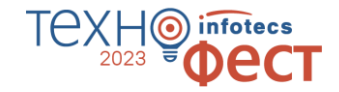

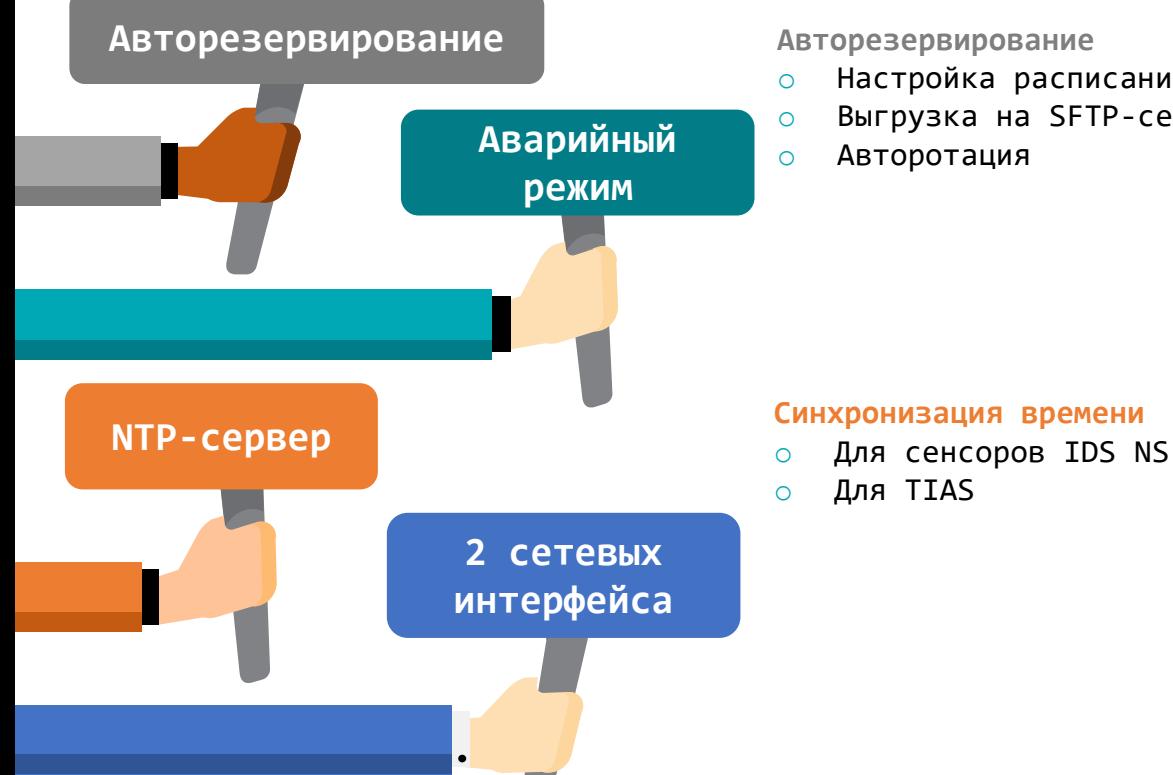

- o Настройка расписания
- o Выгрузка на SFTP-сервер
- o Авторотация

#### **Аварийный режим работы**

- o Запуск после критической ошибки
- o Выгрузка диагностических журналов
- o Создание резервной копии
- o Восстановление работоспосоюности

#### **Разделение сетевых интерфейсов**

- o Разделение каналов управления и доступа к пользовательскому интерфейсу
- o До 2 сетевых интерфейсов разных подсетей
- o DHCP и статическая маршрутизация

# Что будет на мастер-классе?

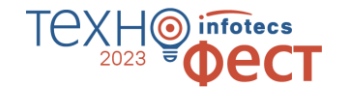

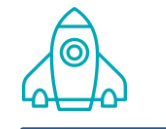

Основные улучшения И НОВЫЕ ВОЗМОЖНОСТИ

#### Новые сценарии обновления БРП

- загрузка только актуальных обновлений
- загрузка с IDS NS и отправка на другие  $\circ$ сенсоры пользовательской базы решающих правил

#### Подключение работающего TIAS к IDS MC

передача с TIAS в IDS MC информации об инфраструктуре и подключенных устройствах

#### Информация об обновлениях ПО

просмотр информации об установленных на IDS NS и TIAS патчах обновлений программного обеспечения

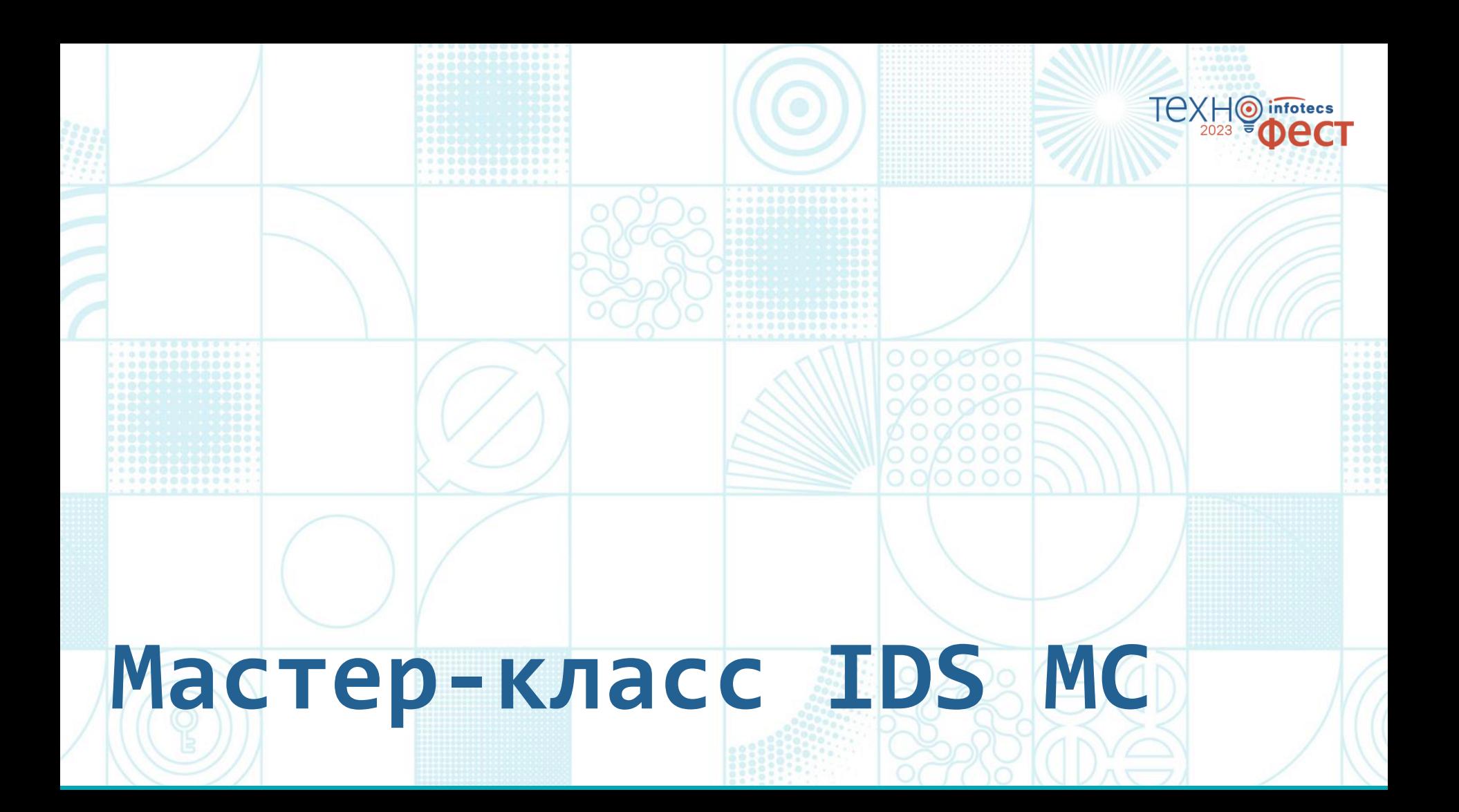

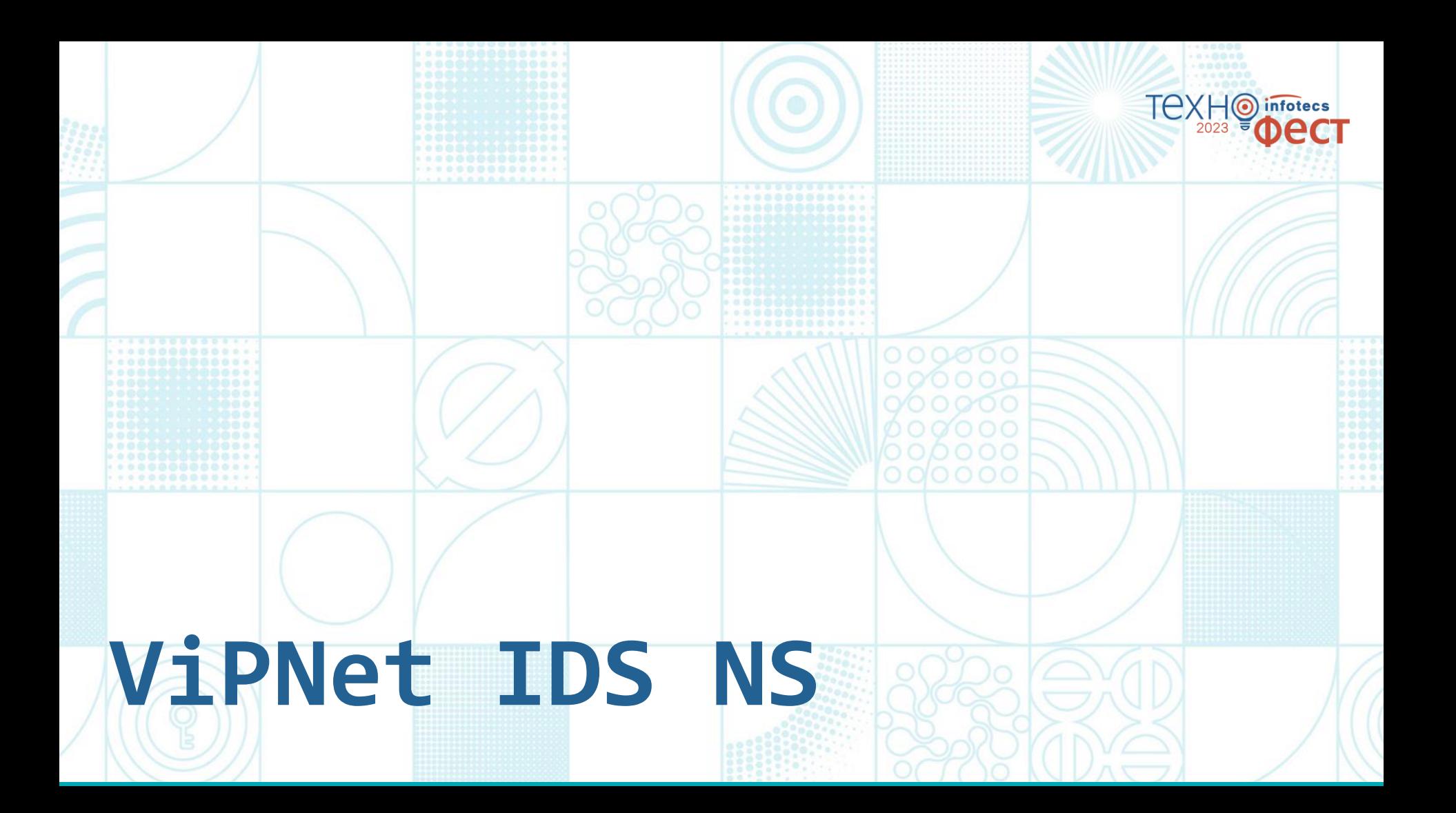

# **ViPNet IDS NS**

- o анализ сетевого трафика с помощью:
	- баз решающих правил;
	- сигнатур вредоносного ПО;
	- эвристических методов.
- o хранение событий, пакетов и сессий;
- o передача событий во внешние системы;
- o передача Netflow статистики;
- управление правилами анализа.

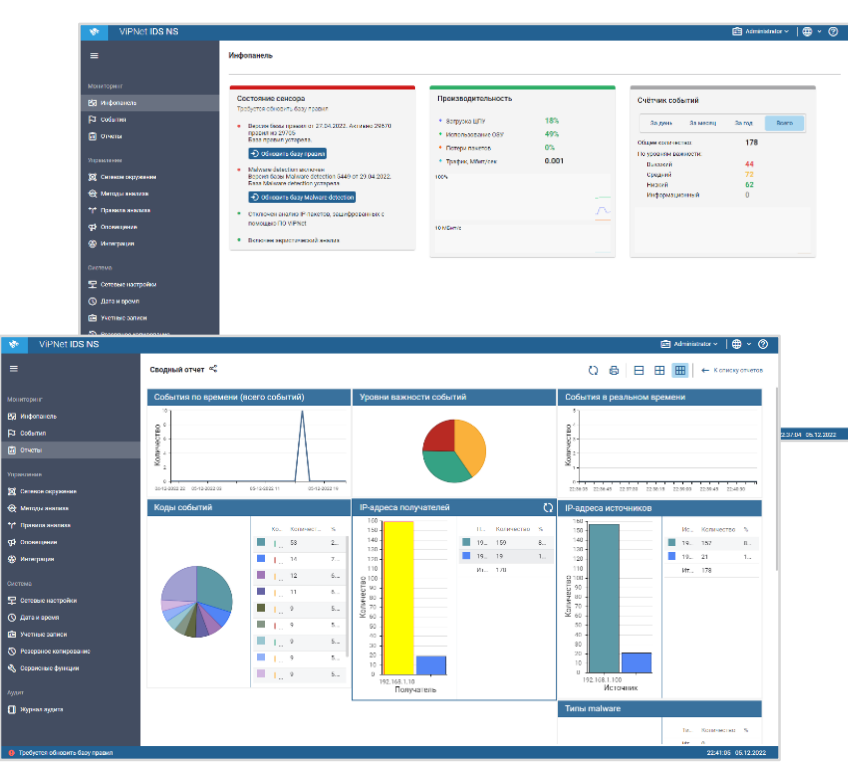

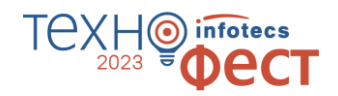

# **ViPNet IDS NS 3.9**

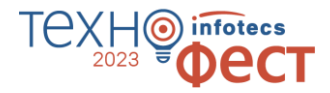

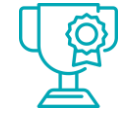

**Основные улучшения и новые возможности** **Новые аппаратные платформы** ViPNet IDS NS100 Q1, Q2 c процессором Intel Atom C3338

#### **Передача записанной сетевой сессии в ViPNet TIAS**

записанные сессии передаются в ViPNet TIAS для выявления или расследования сетевой атаки

#### **Новый метод обнаружения аномалий трафика**

Traffic Volume Anomaly - нейросеть, определяющая аномальные объемы входящего и исходящего трафика на том или ином узле по общему размеру или количеству пакетов за определенный интервал времени

### **Модели машинного обучения**

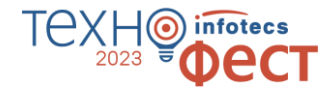

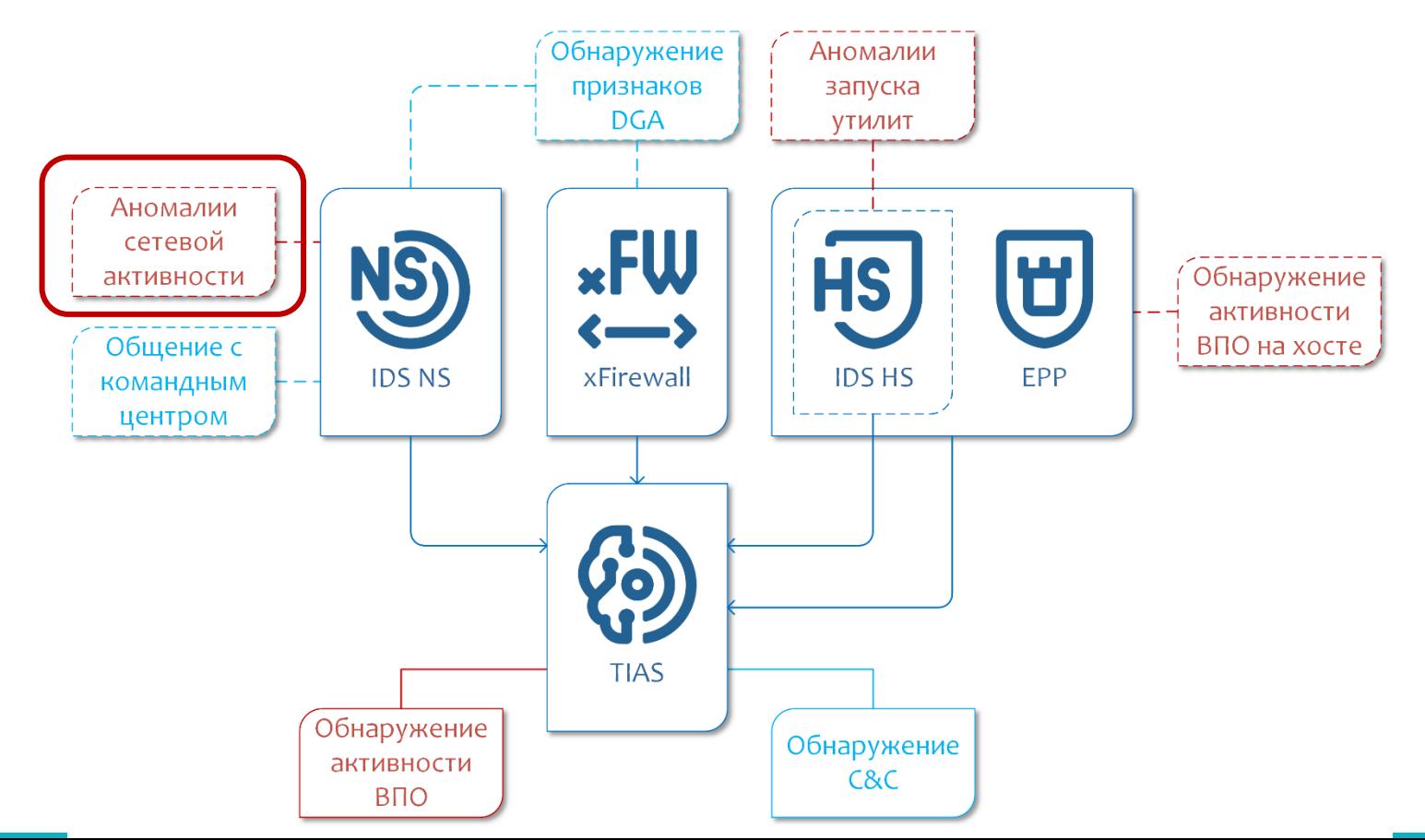

### **Алгоритм работы модели TVA**

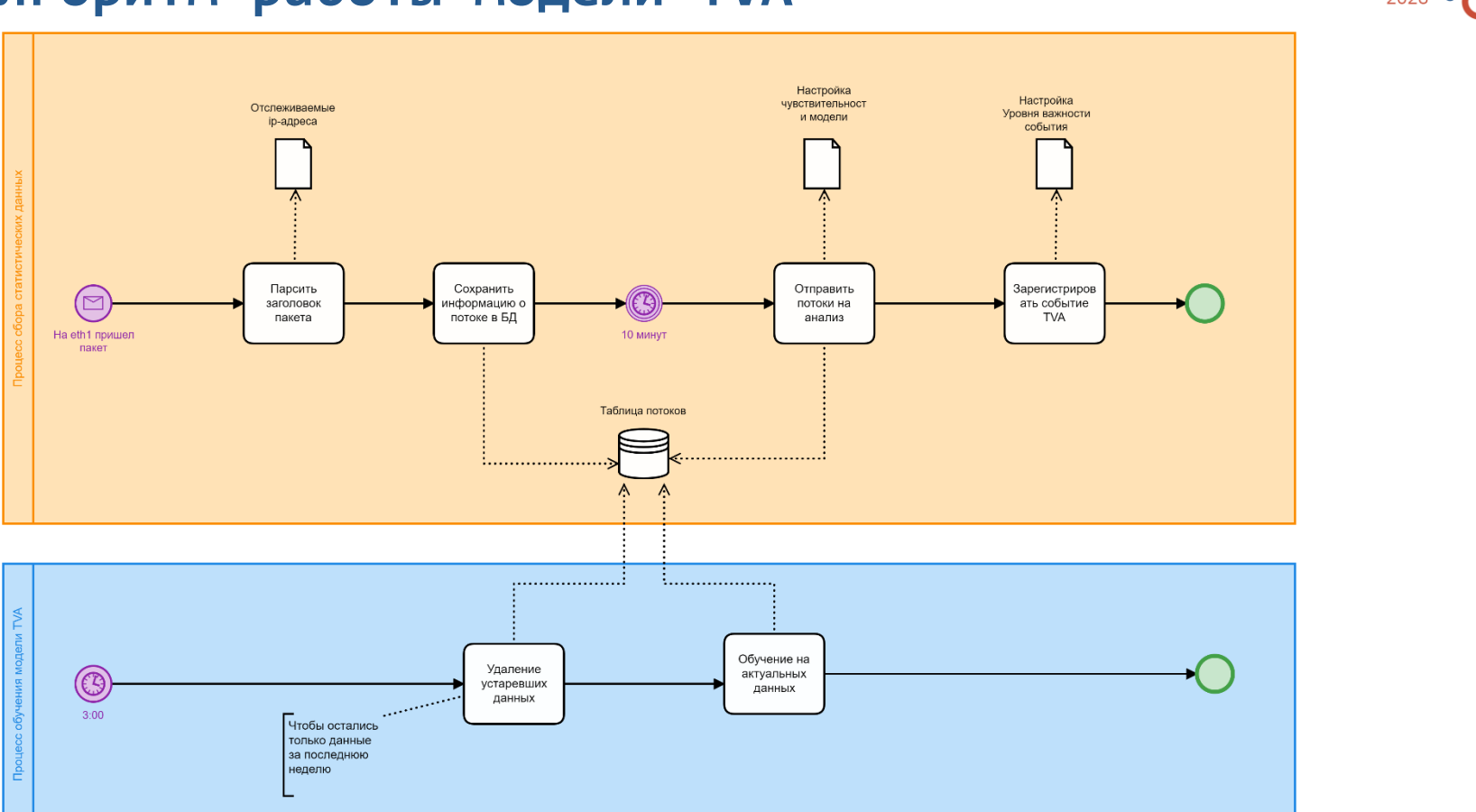

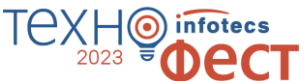

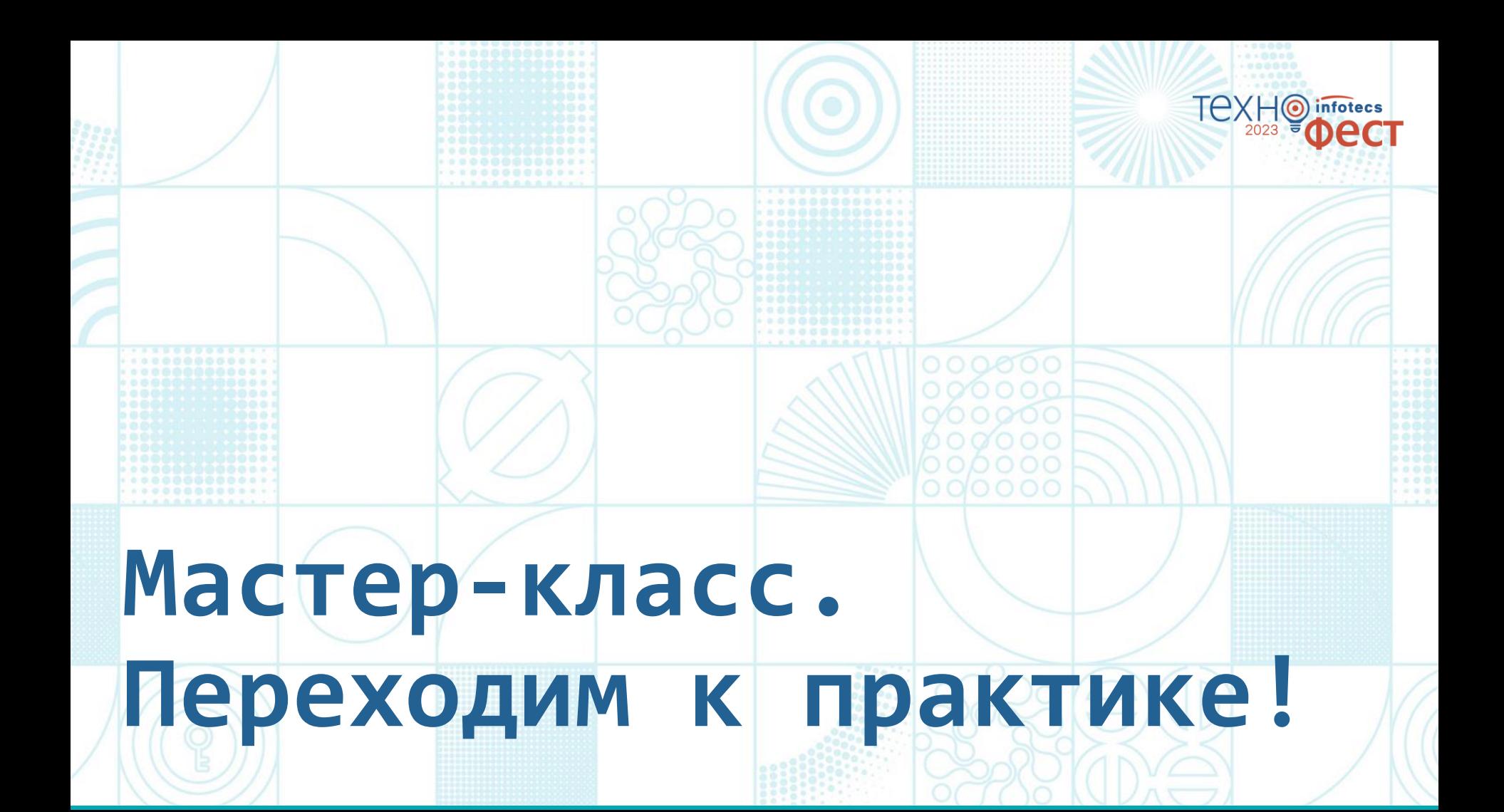

### Схема стенда

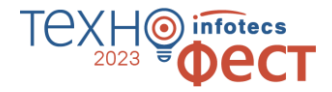

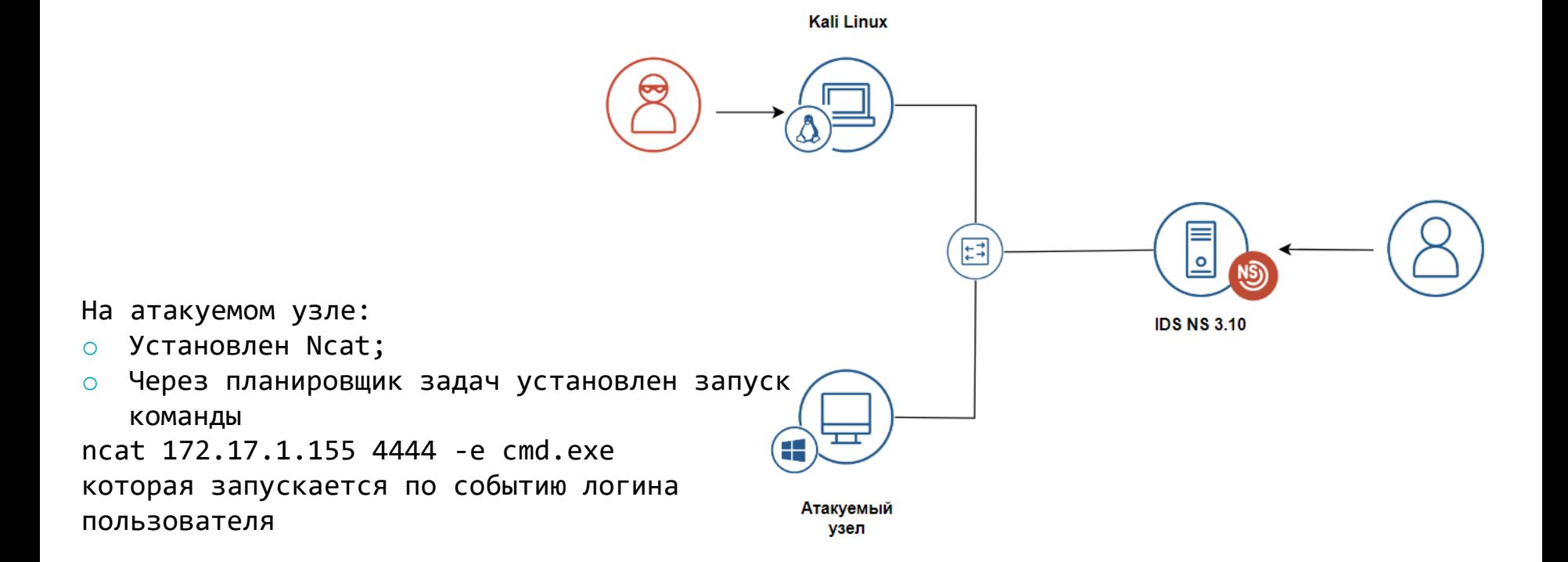

#### infotecs ิจ ect 2023

### Спасибо за внимание!

Подписывайтесь на наши соцсети

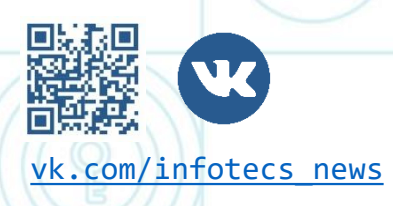

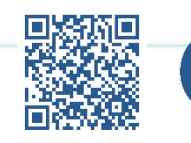

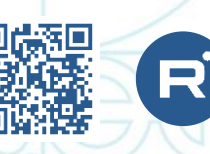

[vk.com/infotecs\\_news](https://vk.com/infotecs_news) [https://t.me/infotecs\\_official](https://t.me/infotecs_official) rutube.ru/channel/24686363